# 

**ANDROID** 

# Spielregel

Der Alarm deines PADs ertönt. Eine neue Nachricht, gesendet an einen deiner Wegwerf-Accounts, blitzt auf dem Virt-Projektor auf, nachdem deine KI-Sekretärin sie dechiffriert hat. Nachdem du sie durch eine Berührung des Holo-Displays geöffnet hast, liest du:

::Der Mainframe der Titan Transnational Bank wurde abgeschottet. Seine Sicherheitsprotokolle sind deaktiuiert und die Sysops gelangen nicht mehr hinein. Für sie scheint er offline zu sein, aber die Wahrheit ist uiel süßer: Er steht für jeden offen, der den Schlüssel im Anhang dieser Nachricht hat. Du hast 23 Sekunden, um diese Geheimtür zu nutzen, beuor der Sicherheitsdienst uon Titan Transnational Bank wieder online ist. Nimm dir, was du kriegen kannst. %@Naga8946::

Dein Vertrauen zu "Naga" ist ungefähr so groß wie das zu deinen anderen anonymen Quellen - man könnte sagen, es ist nicht vorhanden – aber der hohe Preis für Nagas Informationen wurde bisher durch den zu erwartenden Profit mehr als ausgeglichen. Du eilst zu deiner Konsole, stöpselst dich ein und stellst fest, dass die Firewalls des Servers wirklich abgeschaltet sind, sich aber bereits andere User - Runner wie du - eingeloggt haben, um seinen Inhalt zu plündern. Auch wenn du es lieber heimlich durchgezogen hättest, hast du dich noch nie von Publikum stören lassen. Das könnte dir unglaublichen Reichtum - und Ruhm - einbringen, aber nur, wenn du mehr Credits und Daten abgreifen kannst als die anderen Runner.

# SPIELÜBERBLICK

2

Android: Mainframe ist ein abstraktes Strategiespiel für zwei bis vier Spieler im Android-Universum. Während einer Partie Mainframe übernehmen die Spieler die Rollen von Runnern, die Teil einer kriminellen Subkultur sind und den Cyberspace auf der Suche nach Ruhm und Profit infiltrieren. Die Spieler wählen generische und einzigartige Programmkarten aus, um verschiedene Programme auszuführen, mit denen sie Partitionen manipulieren und Zugriffsmarker platzieren können. Jeder Spieler versucht, seine eigenen Marker mit Partitionen zu umgeben, um so eine Zone zu erschaffen. Für Zonen, in denen sich am Spielende nur Marker eines einzigen Runners befinden, gibt es in der Endwertung Punkte und der Spieler mit den meisten Punkten gewinnt das Spiel!

# ZUSAMMENBAU DES SPIELPLANS

Der Spielplan besteht aus zwei Sektionen "A" und zwei Sektionen "B". Steckt die vier Teile wie im Bild gezeigt zusammen.

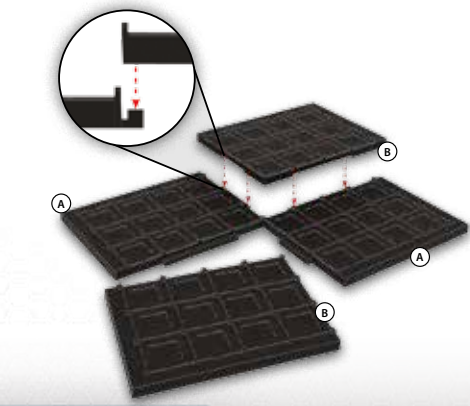

# SPIELMATERIAL

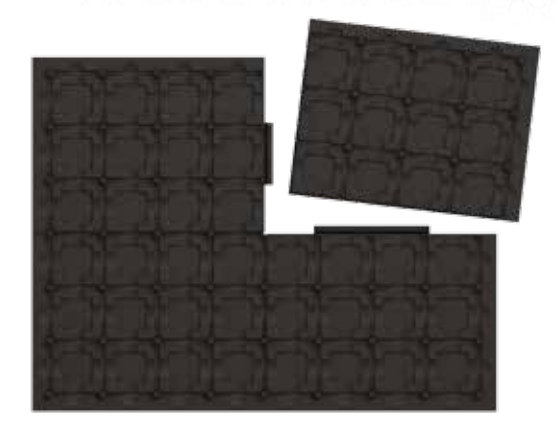

1 Plastik-Spielplan (in 4 Einzelteilen)

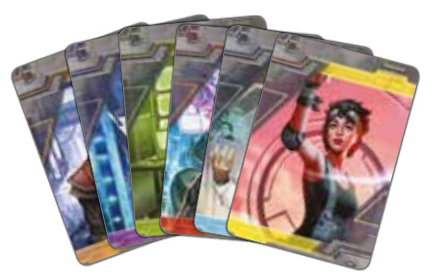

30 einzigartige Programmkarten

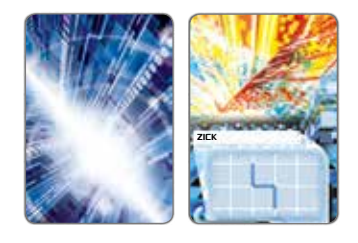

### 45 generische Programmkarten

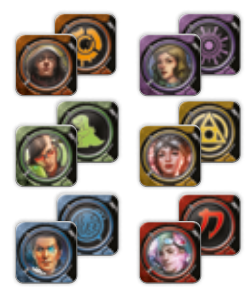

48 Zugangspunkt-Marker (kurz: Zugangspunkte)

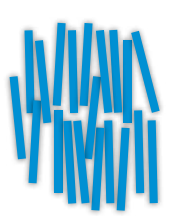

95 Plastik-Partitionsstäbe

# VORBEREITUNG

**1. Zusammenbau des Spielplans:** Steckt die vier Teile des Spielplans zusammen und legt ihn in die Mitte der Spielzone.

**2. Erstellen des Partitions-Vorrats:** Legt die Partitions-Stäbe auf einen Stapel neben den Spielplan, um den Partitions-Vorrat zu erstellen.

**3. Bestimmen des Startspielers:** Bestimmt zufällig, welcher Spieler den ersten Zug hat.

**4. Auswahl der Runner:** Wählt, beginnend mit dem Startspieler, im Uhrzeigersinn jeweils ein Runner-Deck. Die übrigen Runner-Decks werden zurück in die Spielschachtel gelegt.

**5. Erstellen des Programm-Stapels:** Mischt die generischen Programmkarten und legt sie verdeckt neben den Spielplan, um den Programm-Stapel zu erstellen.

**6. Vorbereitung der Runner:** Jeder Spieler mischt sein Runner-Deck und zieht dann drei einzigartige Programmkarten. Danach nimmt jeder Spieler die acht Zugangspunkte seines Runners und legt sie offen vor sich aus, um so seinen Zugangspunkt-Vorrat zu erschaffen. Die übrigen einzigartigen Programmkarten und Zugangspunkte werden zurück in die Spielschachtel gelegt.

**7. Platzieren der ersten Zugangspunkte:** Legt beginnend mit dem Startspieler im Uhrzeigersinn einen eurer Zugangspunkte offen auf ein beliebiges freies Feld.

**8. Erstellen des Programmpakets:** Zieht die obersten vier Karten des Programmstapels und legt sie offen aus, um das Programmpaket zu erstellen.

# BEISPIEL FÜR DEN SPIELAUFBAU (SPIEL MIT 3 SPIELERN)

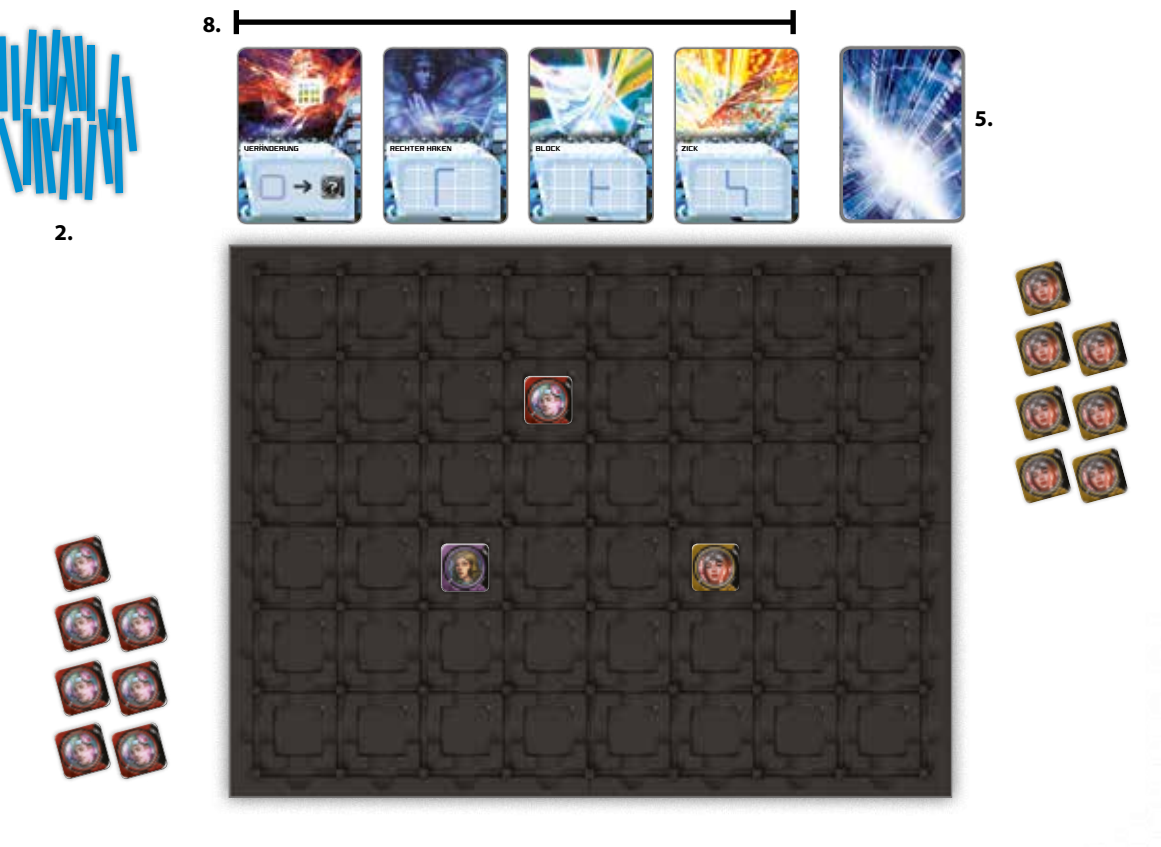

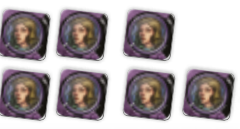

3

# **SPIELABLAUF**

Mainframe wird über mehrere Züge, beginnend mit dem Startspieler, im Uhrzeigersinn gespielt.

Während seines Zuges darf ein Spieler eines der zur Verfügung stehenden generischen Programme ausführen oder ein einzigartiges Programm von seiner Hand ausführen oder die oberste Karte des Programmstapels ablegen, um einen Zugangspunkt auf einen beliebigen leeren **KNOTEN** zu legen.

Zugangspunkte und Partitionen können sich nur an spezifischen Stellen auf dem Spielplan befinden: Zugangspunkte können auf leere KNOTEN gelegt werden, Partitionen können auf leere PFADE gelegt werden.

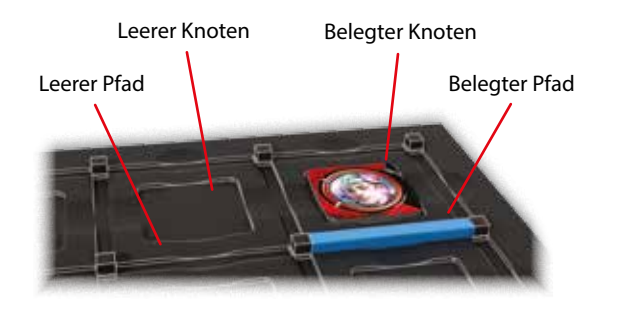

# ZUGANGSPUNKTE

Zugangspunkte (oder Zugangspunkt-Marker) sind doppelseitig bedruckt; die offene Seite zeigt das Bild des Runners des Spielers und die verdeckte Seite zeigt das Runner-Symbol des Spielers. Solange die offene Seite eines Zugangspunkts oben liegt, kann dieser von Aktionen beeinflusst werden. Solange die verdeckte Seite oben liegt, ist dieser Zugangspunkt an seinem Platz gesperrt und kann nicht durch Aktionen beeinflusst werden. Die Spieler erhalten am Spielende Punkte für jeden ihrer verdeckten Zugangspunkte.

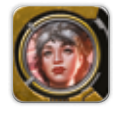

**Offener** Zugangspunkt

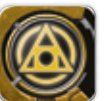

Verdeckter Zugangspunkt

# PARTITIONEN

Partitionen werden auf dem Spielplan platziert, um eine ZONE zu erschaffen. Zonen bestehen aus einem Knoten oder einer Gruppe benachbarter Knoten, die durch Partitionen eingeschlossen sind. Zugangspunkte werden auf dem Spielplan platziert, um Zonen für den Runner zu beanspruchen.

# GENERISCHE PROGRAMME

Generische Programme können von allen Runnern verwendet werden. Zu Beginn jedes Zuges stehen vier generische Programme im Programmpaket zur Verfügung. Sobald ein generisches Programm ausgeführt wird, wird die Karte abgelegt und durch ein neues Programm vom Stapel ersetzt.

Um ein generisches Programm auszuführen nimmt der aktive Spieler eine Karte aus dem Programmpaket, führt die darauf angegebene Aktion aus und legt sie offen auf den Ablagestapel neben dem Programmstapel. Dann zieht er eine Karte vom Programmstapel und legt sie offen in das Programmpaket, sodass sich wieder vier generische Programme für den Zug des nächsten Spielers darin befinden. Falls ein Programm aus dem Programmpaket abgelegt wird, wird es immer durch das nächste generische Programm des Stapels ersetzt.

Ein generisches Programm ermöglicht es dem Spieler, eine der folgenden Aktionen auszuführen:

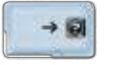

**Verschieben eines Zugangspunktes (Veränderung):** Verschiebe einen offenen Zugangspunkt auf ein beliebiges freies Feld.

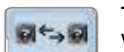

**Tauschen von Zugangspunkten (Austausch):** Vertausche die Position von zwei beliebigen offenen Zugangspunkten.

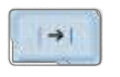

**Verschieben von Partitionen (Holen):** Verschiebe eine Partition, die keine Zone einschließt, auf einen beliebigen freien Pfad.

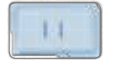

**Freies Platzieren von Partitionen (Replikat):** Nimm zwei Partitionen aus dem Vorrat und lege sie einzeln auf beliebige freie Pfade.

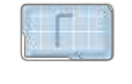

**Eingeschränktes Platzieren von Partitionen:** Nimm drei Partitionen aus dem Vorrat und lege sie **genau** dem Muster auf der Karte entsprechend auf leere Pfade.

### PLATZIEREN VON ZUGANGSPUNKTEN

Lege die oberste Karte des Programmstapels offen ab. Nimm danach einen Zugangspunkt aus deinem Vorrat und lege ihn offen auf einen beliebigen leeren Knoten.

# EINZIGARTIGE PROGRAMME

Einzigartige Programme können nur von dem Runner ausgeführt werden, dem sie gehören. Bei Spielbeginn hat jeder Runner eine Hand bestehend aus drei einzigartigen Programmen. Sobald ein Runner ein einzigartiges Programm ausgeführt hat, wird die Karte auf den Ablagestapel für einzigartige Programme des Runners abgelegt und nicht ersetzt. Sobald die Hand eines Runners leer ist, kann er nur noch generische Programme ausführen.

# **ZONEN**

Eine Zone besteht aus einem Knoten oder einer Gruppe benachbarter Knoten, die durch Partitionen umschlossen sind. Eine Partition kann nicht platziert werden, um eine Zone zu erschaffen, ohne dass sich ein Zugangspunkt in dieser befindet. Nachdem eine Zone erschaffen worden ist, haben Programme keine Auswirkung mehr auf Partitionen, die diese Zone einschließen. Es gibt zwei Arten von Zonen: GESICHERTE und UNGESICHERTE.

# BEISPIELE FÜR GENERISCHE PROGRAMME

Θ

**Beispiel für das Platzieren von Zugangspunkten:** In der gesicherten Zone kann kein Zugangspunkt platziert werden, wohl aber auf einen der Knoten, die an den offenen Zugangspunkt angrenzen, da dieser noch nicht von einer Zone umschlossen ist.

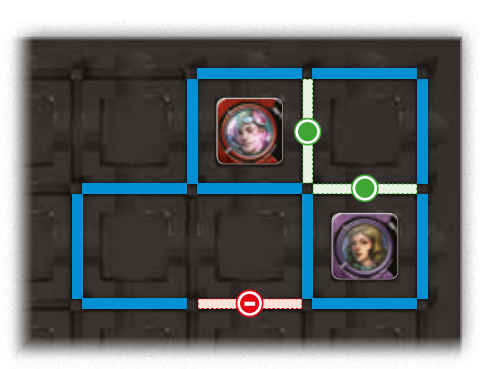

**Beispiel für das freie Platzieren von Partitionen:** Eine Partition kann nicht platziert werden, um die Zone links zu erschaffen, weil sich innerhalb dieser Zone kein Zugangspunkt befände. Die Zone rechts ist ungesichert, weshalb eine Partition auf einen der Pfade platziert werden könnte, wodurch zwei gesicherte Zonen entstehen würden.

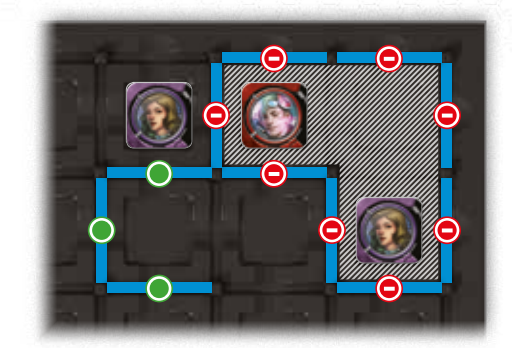

= verbotener Spielzug = erlaubter Spielzug

**Beispiel für das Verschieben von Partitionen:** Die Partitionen, die eine ungesicherte Zone umschließen, können nicht verschoben werden, wohl aber diejenigen Partitionen, die keine Zone umschließen.

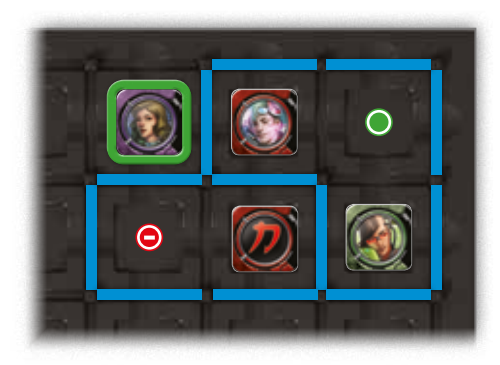

**Beispiel für das Verschieben von Zugangspunkten:** Der Zugangspunkt von Andromeda kann nicht auf einen leeren Knoten in einer gesicherten Zone bewegt werden, aber er kann auf einen anderen leeren Knoten verschoben werden, einschließlich des Knotens in einer ungesicherten Zone.

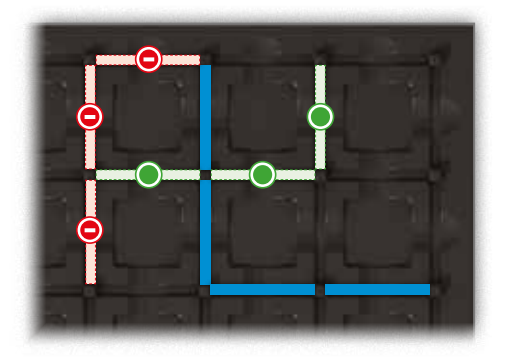

**Beispiel für das eingeschränkte Platzieren von Partitionen:** Die drei Partitionen können nicht wie auf der Karte angeordnet platziert werden, dies wird aber möglich, wenn das Muster gedreht wird.

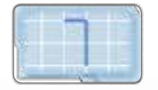

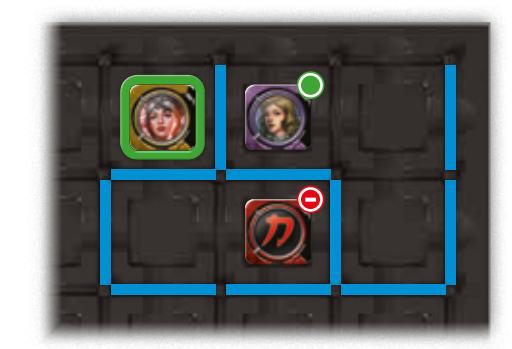

**Tauschen von Zugangspunkten:** Kates Zugangspunkt kann mit dem offenen Zugangspunkt von Andromeda ausgetauscht werden, aber nicht mit dem verdeckten Zugangspunkt von Noise.

5

### GESICHERTE ZONEN

Eine Zone ist gesichert, falls sie nur Zugangspunkte eines einzigen Runners enthält. Sobald eine Partition platziert wird, die eine gesicherte Zone erstellt, werden die Zugangspunkte in dieser Zone umgedreht, sodass die verdeckte Seite oben liegt und so die gesicherte Zone anzeigt.

Zugangspunkte in einer gesicherten Zone können nicht von Programmen beeinflusst werden. Außerdem können Partitionen und Zugangspunkte nicht innerhalb einer gesicherten Zone platziert werden.

### UNGESICHERTE ZONEN

6

Eine Zone ist ungesichert, falls sie Zugangspunkte von mehr als einem Runner enthält. Sobald eine Partition platziert wird, die eine ungesicherte Zone erschafft, bleiben die Zugangspunkte in der Zone offen.

Zugangspunkte können in einer ungesicherten Zone platziert werden, in sie hinein oder aus ihr heraus verschoben werden oder durch Tauschen in sie hinein oder aus ihr heraus bewegt werden. Außerdem können Partitionen in einer ungesicherten Zone platziert werden.

Falls zu einem beliebigen Zeitpunkt eine ungesicherte Zone nur Zugangspunkte eines einzigen Runners enthält, wird sie sofort

zu einer gesicherten Zone; die Zugangspunkte in der Zone werden auf ihre verdeckte Seite gedreht, um dies anzuzeigen.

### **SPIELENDE**

Das Spiel kann auf zwei verschiedene Arten enden: entweder es können keine Programme mehr legal ausgeführt werden oder der Programmstapel ist leer.

In dem seltenen Fall, dass alle Spieler in Folge ihren Zug übersprungen haben, endet das Spiel sofort und die Spieler führen die Endwertung durch.

Nachdem ein Spieler das letzte generische Programm vom Programmstapel aufgedeckt hat, dürfen alle anderen Spieler noch genau einen weiteren Zug durchführen. Danach endet das Spiel und alle gesicherten Zonen werden gewertet.

### **ENDWERTUNG**

Bei der Endwertung erhält jeder Spieler Punkte für jeden verdeckten Zugangspunkt; jeder Zugangspunkt ist soviel Punkte wert, wie sich Felder in seiner Zone befinden. Ein offener Zugangspunkt ist null Punkte wert. Der Spieler mit den meisten Punkten gewinnt das Spiel.

Im Fall eines Gleichstands gewinnt der Spieler mit der größten Anzahl an gesicherten Zonen. Falls es dann immer noch einen Gleichstand gibt, gewinnt der Spieler mit der größten

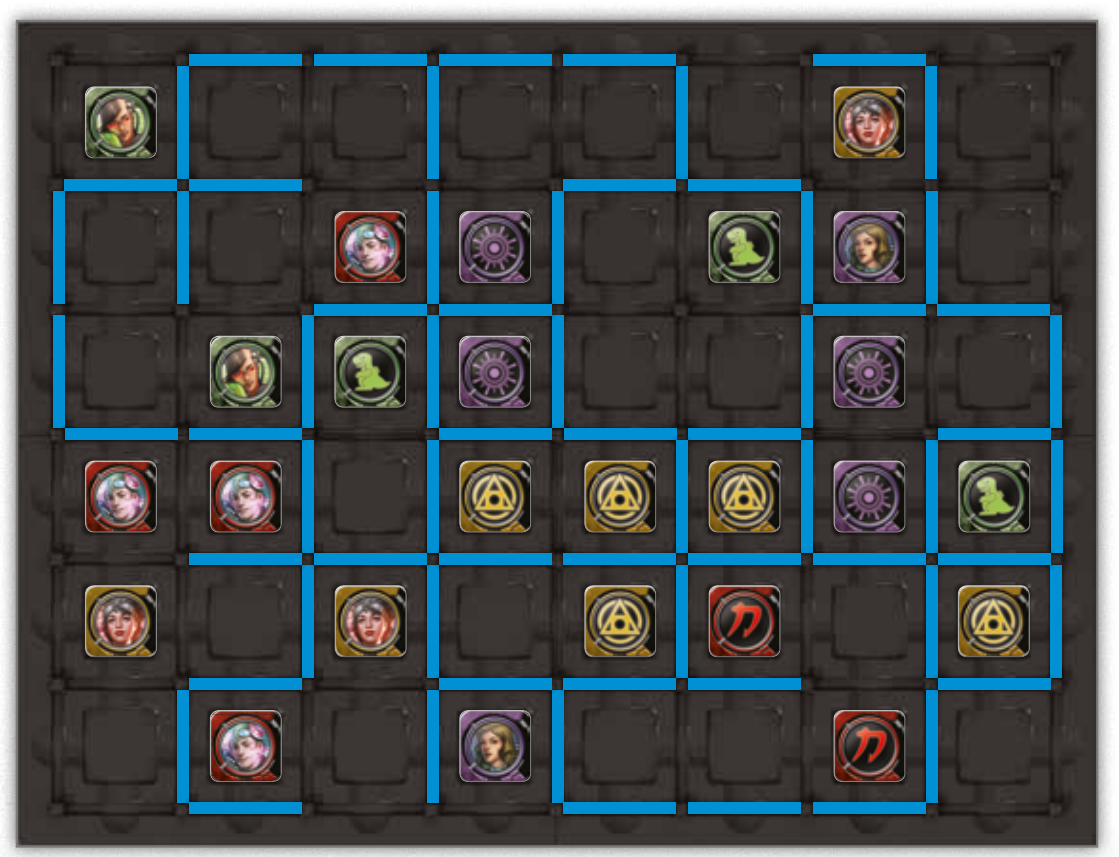

Beispiel für einen Spielplan während der Endwertung

gesicherten Zone (den meisten Knoten in der Zone). Falls es dann immer noch einen Gleichstand gibt, werden die Größen der nächstgrößeren Zonen der Spieler miteinander verglichen, bis der Gleichstand aufgelöst ist. Falls der Gleichstand nicht aufgelöst werden kann, teilen sich die betroffenen Spieler den Sieg.

# BEISPIEL FÜR DIE ENDWERTUNG

Das Spiel ist zu Ende. Jeder Spieler erhält Punkte für seine verdeckten Zugangspunkte, um seinen Endpunktestand zu bestimmen.

Der Andromeda-Spieler (lila) hat vier verdeckte Zugangspunkte auf dem Spielplan. Er erhält 3 Punkte für jeden Marker in der Zone rechts auf dem Spielplan, 1 Punkt für seinen Marker in der aus einem Feld bestehenden Zone in der Mitte des Spielplans und 3 Punkte für seinen Marker in der Zone oben auf dem Spielplan, also insgesamt  $(3 + 3 + 1 + 3)$  10 Punkte.

Die drei übrigen Runner berechnen ihre eigenen Punkte und erhalten folgendes Ergebnis:

Die Chaostheorie-Spieler (grün) erhält  $(4 + 2 + 1)$ 7 Punkte.

Der Kate-Spieler (gelb) erhält  $(2 + 2 + 1 + 2 + 1)$  8 Punkte.

Noise (rot) erhält  $(5 + 5)$  10 Punkte.

Andromeda und Noise haben beide die höchste Punktzahl. Aber Andromeda hat mehr gesicherte Zonen als Noise, damit gewinnt Andromeda das Spiel!

# KLARSTELLUNGEN

In diesem Abschnitt werden Regelfragen erläutert, die während des Spiels auftreten können:

### **PROGRAMME**

- Ein Spieler **muss** in seinem Zug ein Programm wählen und ausführen. Falls der Spieler kein Programm von seiner Hand ausführen kann, keinen Zugangspunkt durch Ablegen der obersten Karte des Stapels platzieren kann oder kein generisches Programmm aus dem Programmpaket ausführen kann, überspringt dieser Spieler seinen Zug.
- In dem seltenen Fall, dass alle Spieler in Folge ihren Zug übersprungen haben, endet das Spiel sofort und die Spieler führen die Endwertung durch.

### **PARTITIONEN**

- Eine Partition **kann nicht** auf einen leeren Pfad in einer gesicherten Zone gelegt werden, aber sie kann auf jeden beliebigen anderen leeren Pfad gelegt werden.
- Eine Partition **kann nicht** so platziert werden, dass sie eine Zone bildet, die nicht mindestens einen Zugangspunkt enthält.
- Wenn ein Spieler ein Partitionsmuster platziert, darf er dieses frei drehen.
- Wenn er ein Partitionsmuster platziert, kann er **keine** gespiegelte Version dieses Musters platzieren.
- Wenn er ein Partitionsmuster platziert, **muss** der Spieler alle Partitionen auf leere Pfade legen, anderenfalls kann er das Programm nicht ausführen. Er kann **keine** Partitionen so platzieren, dass das Muster über den Rand des Spielplans hinausragt oder Partitionen über bestehende Partitionen auf belegten Pfaden gelegt würden.

### **ENDWERTUNG**

• Ungesicherte Zonen, offene Zugangspunkte und Zugangspunkte im Vorrat des Spielers bringen keine Punkte.

### **ZONEN**

- Ein Spieler kann Partitionen auf leere Pfade in einer ungesicherten Zone legen. Das ermöglicht es ihm, die ungesicherte Zone in kleinere Zonen zu unterteilen und möglicherweise dabei eine gesicherte Zone zu erschaffen.
- Eine "leere" Zone (eine Zone ohne Zugangspunkte) kann in diesem Spiel nicht existieren. Deshalb kann keine Partition so platziert werden, dass sie eine leere Zone erschaffen würde.

# DIE RUNNER

Diese Cyberkriminellen, die sich selbst "Runner" nennen, haben weniger gemeinsam als man meinen sollte. Was sie sich aber teilen ist die Leidenschaft dafür, sich zu nehmen, was sie kriegen können, besonders, wenn es ihnen nicht gehört.

# **JI ,,NOISE" REILLY**

Schon vor der Geburt wurde Noise so genetisch modifiziert, dass seine Intelligenz weit über dem Durchschnitt liegt, weil seine Eltern sich für ihren Sohn eine Laufbahn als perfekte Führungskraft in einem Konzern erträumten. Aber Noise verwendet diese Gabe zum Hacken, weil dies besser zu seinem

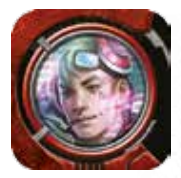

7

launischen Naturell passt. Noises Methoden beim Eindringen in Systeme reichen von der Verwendung von Viren, die die Systeme der Kons zerstören, bis zur Manipulation der Netzpräsenz eines Kons auf peinliche, aber harmlose Weise.

# KATE "MAC" MACCAFFREY

Mac ist eine digitale Tüftlerin, die ständig dabei ist, Programme zu schreiben, zu modifizieren oder nachzukonstruieren. Sie hat unzählige Programme für die als Schattennetz bekannte Cyberkriminellen-Szene geschrieben und in Umlauf gebracht, was ihr einen gewissen Ruhm unter ihren Mitrunnern eingebracht hat.

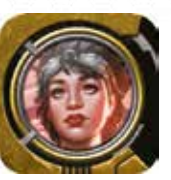

# **ANDROMEDA**

Die Vergangenheit der Runnerin, die man nur als Andromeda kennt, liegt im Dunkeln. Die enteignete Ristie hat ihr Vermögen und damit auch die meisten Privilegien und Beziehungen verloren. Unerwartet auf der untersten Sprosse der sozialen Leiter in New Angeles gelandet, schwor Andromeda,

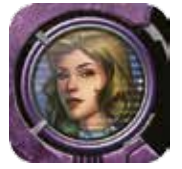

sich ihren Reichtum und ihre Privilegien zurückzuholen. Die Abteilung für Netzkriminalität des NAPDs bringt Andromeda mit diversen spektakulären Fällen von Sicherheitsverstößen in Verbindung, bei denen große Mengen wertvoller Daten und Bankinformationen gestohlen wurden.

# OLIVIA "CHAOSTHEORIE" ORTIZ

Chaostheorie ist ein Wunderkind, solange es um Computer geht, aber ihre wertvollen Programmierfähigkeiten machen sie auch anfällig für Datensucht. Ihre Fähigkeit, auf nahezu jedes System zuzugreifen, indem sie verschiedene Zugangsmethoden entwickelt, lässt Erwachsene mit doppelt so vielen Jahren Erfahrung im Hacken neidisch werden.

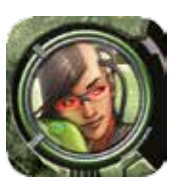

### ADAM

Adam ist eine Anomalie, ein Bioroid mit dem Zwang zu hacken, der, wie es scheint, nach anderen Kerndirektiven handelt. Ob sein Zwang das Ergebnis seiner Programmierung, eines Eingreifens von außen in seine Systeme oder ein Überbleibsel des menschlichen Hirns sind, das als Modell für seine Systeme

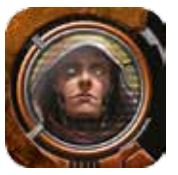

diente, ist nicht bekannt. Man kennt aber seine Fähigkeit, blitzschnell in Computersysteme einzudringen und die Kontrolle über sie zu übernehmen.

# **NERO SEUERN**

Nero ist ein berüchtigter Informationshändler, der in jeder Situation eine Gelegenheit sieht, Informationen, und damit auch Credits, zu erhalten. Durch seine kühle Berechnung und seine unglaubliche Fähigkeit, seine Informationen so einzusetzen, dass sie ihm größtmöglichen

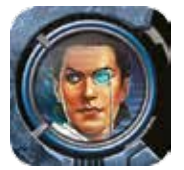

Vorteil bringen, hat Nero nur wenig Freunde, aber einen unerschöpflichen Vorrat an Verbindungen und Quellen.

# **CREDITS**

# **TEAM EDGE SPAIN**

**Spielautor:** Jordi Gené und Gregorio Morales

**Grafikdesign:** José Gil

**Spieletester:** Ariadna Adell, Òscar Anguila, Montse Angulo, Gabriel Costoya, Carles Fenoy, Rubén Fernández, Marta Gené, Víctor Gené, Julio Martínez, César Sánchez, Laura Xifra, und den berüchtigten Busanya Penthouse Gaming Club. Besonderer Dank an Maria José Jaime, Cristina Fernández und César Sánchez.

# TEAM FANTASY FLIGHT GAMES

**Spielentwicklung:** Damon Stone

**Produzent:** Molly Glover

**Schöpfung der Android-Welt:** Kevin Wilson mit Daniel Lovat Clark **Android Story-Team:** Daniel Lovat Clark, Michael Hurley, Lukas Litzsinger, Katrina Ostrander und Zoë Robinson

**Grafikdesign:** Duane Nichols mit Christopher Hosch

**Leitender Grafikdesigner:** Brian Schomburg

**Artwork:** Bruno Balixa, Crystal Ben, Madeline Boni, Christina Davis, Adam S. Doyle, Viktoria Gavrilenko, Mauricio Herrera, Lili Ibrahim, Anna Ignatieva, Zefanya Maega, Andrew Mar, Mashuri, Ed Mattinian, Mike Nesbitt, Chris Newman, Kate Niemczyk, Eko Puteh, Adam Schumpert, Seage, Mariusz Siergiejew, Liiga Smilshkalne, Mark Anthony Taduran, Sandara Tang, RC Torres, Jen Zee und Matt Zeilinger

**Leitender Art Director:** Andy Christensen

**Bearbeitung und Proofing:** Adam Baker, Chris Meyer und Derek Tokaz

**Produktionsmanagement:** Jason Beaudoin und Megan Duehn

**Management Brettspielentwicklung:** Steven Kimball

**Ausführender Entwickler**: Corey Konieczka

**Ausführender Produzent:** Michael Hurley

**Herausgeber:** Christian T. Petersen

**Spieletester:** Brad Andres, Erik Dahlman, Nate French, Chris Gerber, Kelsy Stone, Mark Larson, Lukas Litzsinger und Matt Newman

# TEAM HEIDELBERGER SPIELEVERLAG

**Produktionsmanagement:** Heiko Eller

**Deutsche Übersetzung:** Sandra Schmidt

**Redaktionelle Bearbeitung:** Heiko Eller

**Grafische Bearbeitung & Layout:** Marina Fahrenbach

**Unter Mitarbeit von:** Thomas Römer, Johann Roch, Jasmin Ickes, Jörg Beekes

© 2016 Fantasy Flight Games. No part of this product may be reproduced without specific permission. Edge Entertainment and EDGE logo are ® of Edge Entertainment SL. Android, Mainframe, and Fantasy Flight Supply are TM of Asmodee North America, Inc. Fantasy Flight Games and the FFG logo are ® of Fantasy Flight Games. German version published by Heidelberger Spieleverlag. Actual components may vary from those shown. Made in China. THIS PRODUCT IS NOT A TOY. NOT INTENDED FOR USE BY PERSONS 13 YEARS OF AGE OR YOUNGER.

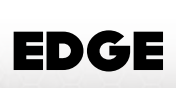

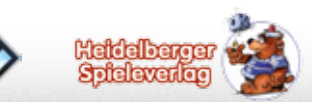